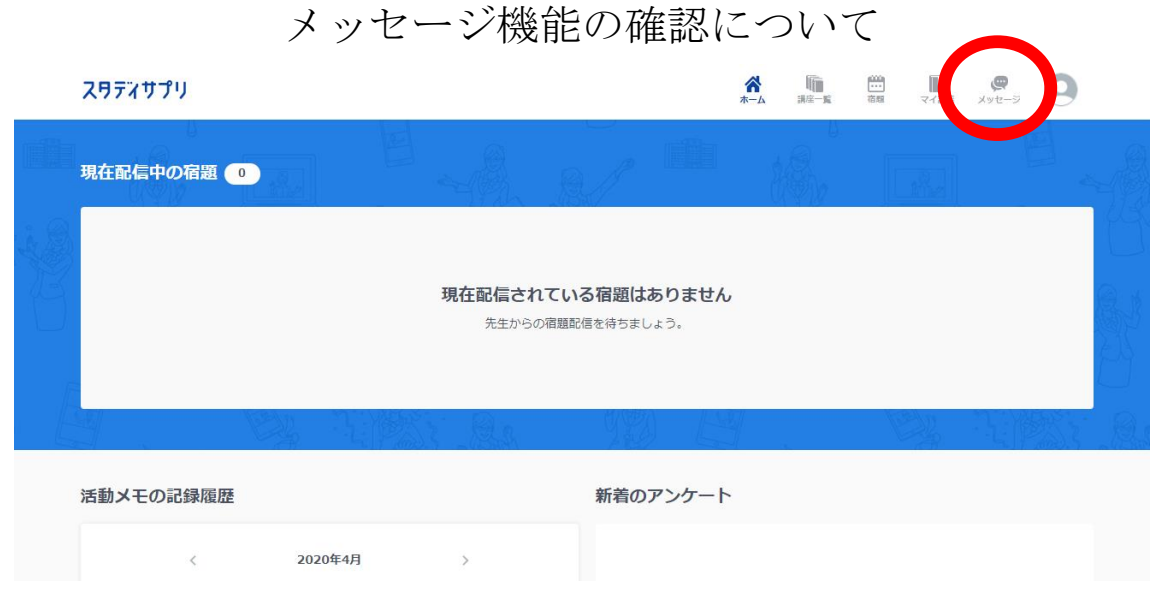

## 〇赤丸をタップ 以下の画面が表示される

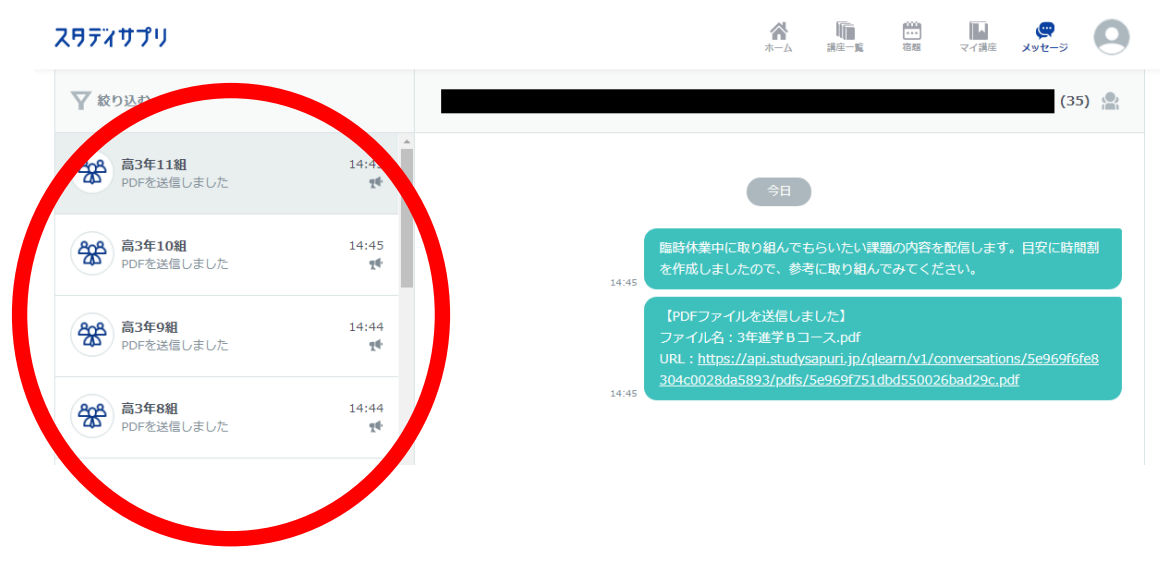

○読みたいメッセージをタップすると右側に表示さる。